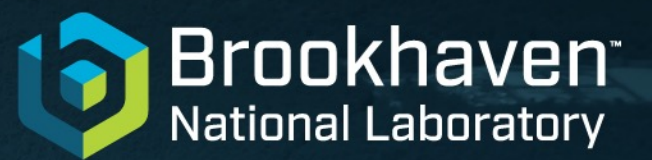

# **Full 10kt FD-HD Sim/SigProc**

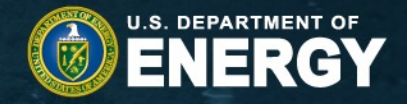

Haiwang Yu (BNL) 2024-07-01 DUNE FD Sim/Reco Meeting

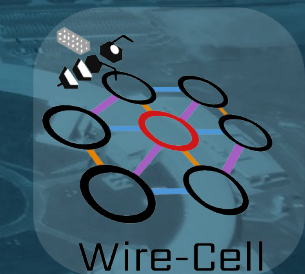

 $\bigcap$   $\bigcirc$ @BrookhavenLab

# **Summary**

- Configuration PR: https://github.com/DUNE/dunereco/pull/108
	- **new sub-folder for dune10kt-hd**
- setup: dunesw v09\_91\_00d00, wirecell v0\_27\_1
	- hydra available in wirecell v0\_27\_1
- gen: modified prod\_muminus\_0.1-5.0GeV\_isotropic\_dune10kt\_1x2x
- g4: standard g4 dune10kt 1x2x6.fcl
- detsim: https://github.com/HaiwangYu/hydra-skip
- Validation:
	- time offset
	- w wire position

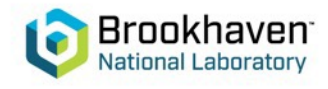

# **FD-HD, APA numbering**

- dune10kt\_v7\_refactored.json.bz2, gdml from V. Pec
- XYZ: 3x2x25=150

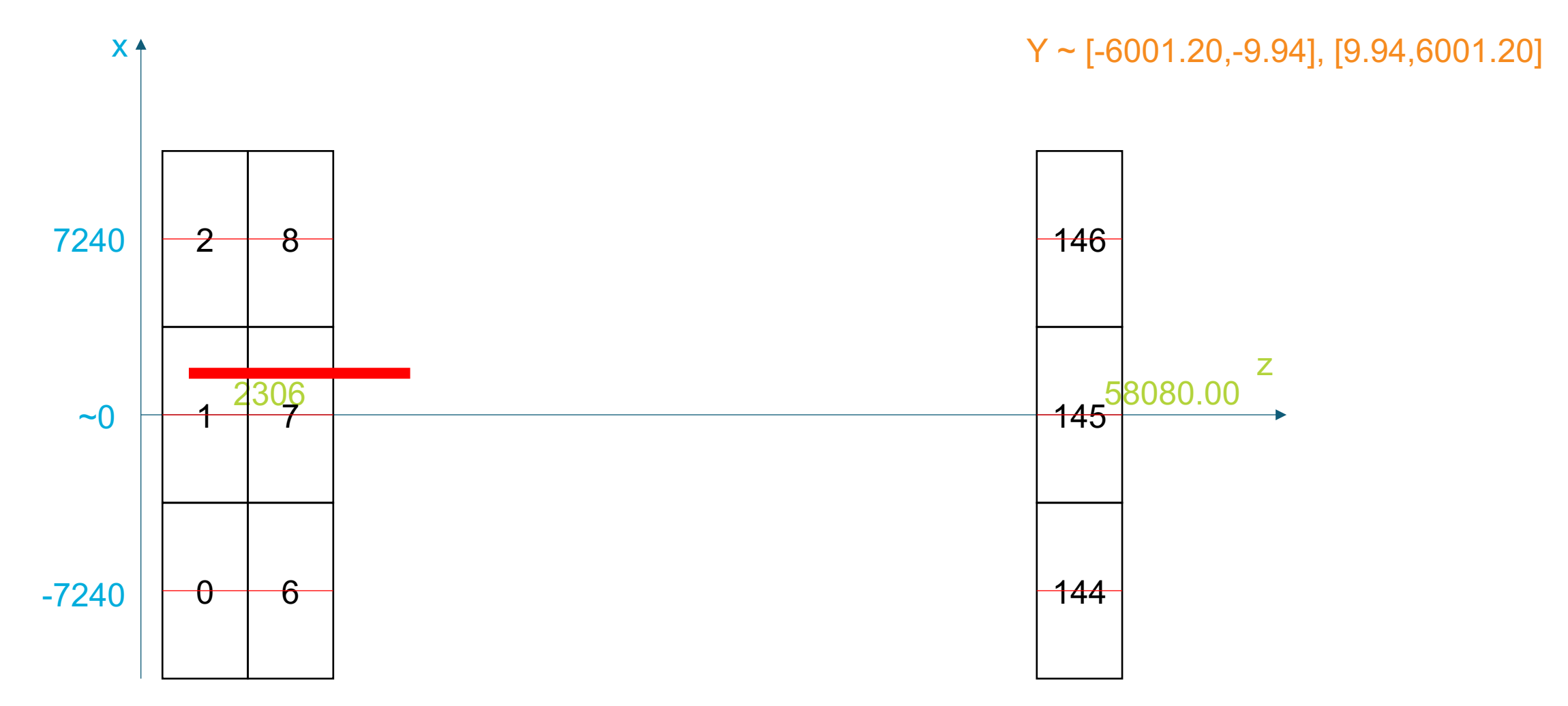

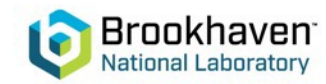

### time

 $X0 = 1000$  mm  $Y0 = -1000$  mm  $Z0 = 1000$  mm  $T0 = 0$  ns

 $G4RefTime = 0$  $driftSpeed = 1.60563 mm/us$ 

 $(1000 - 30.02)/1.60563/0.5 = 1208$  tick

#### T0: 0, Peak 1208

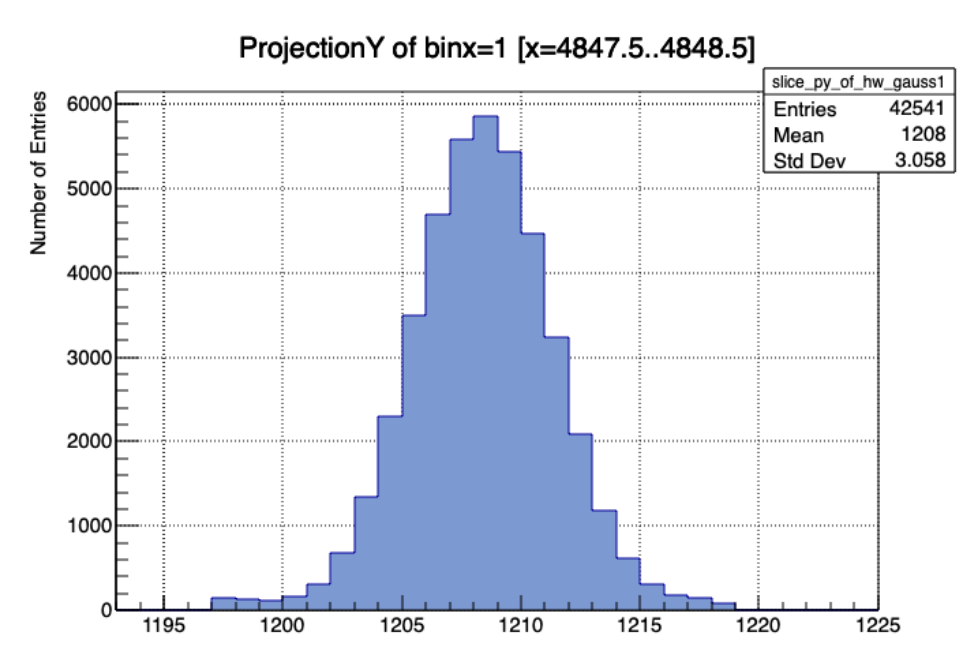

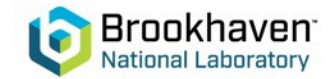

# **T0 impact**

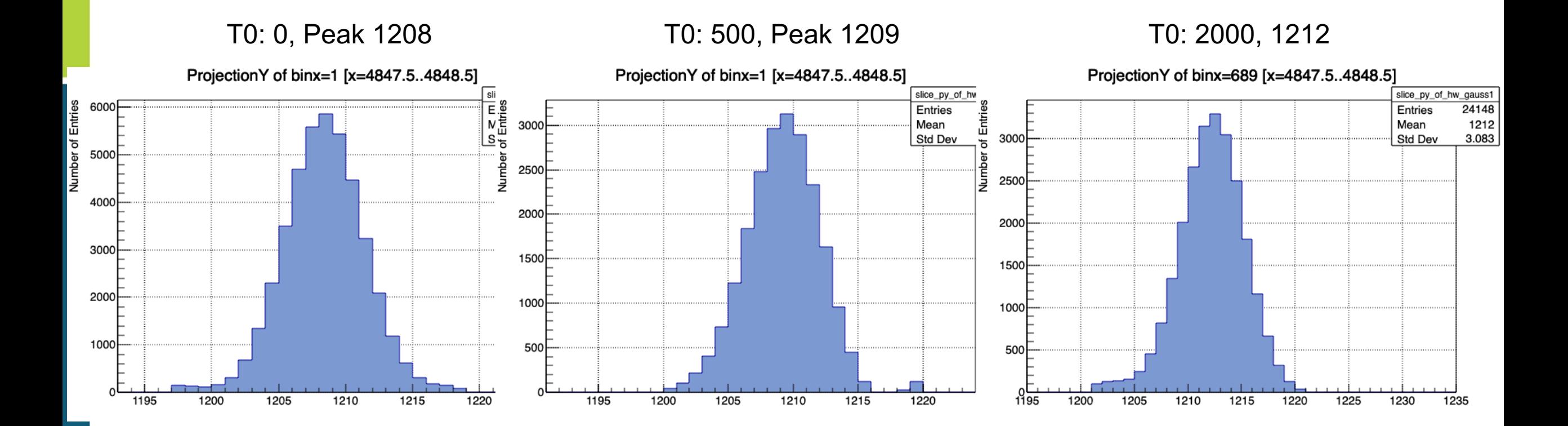

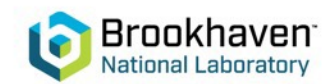

## w wire

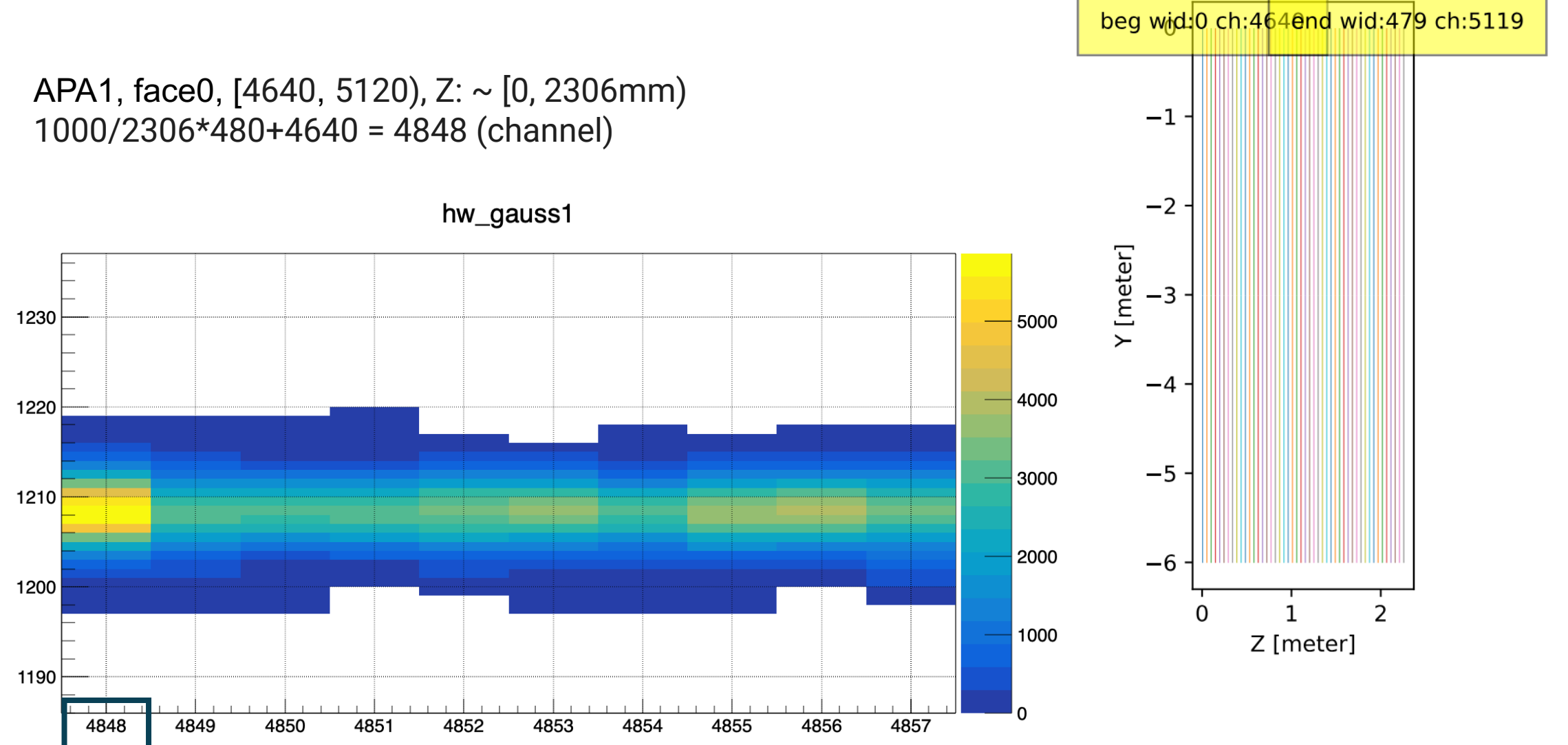

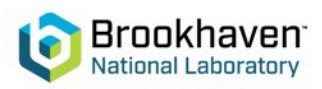

AnodelD 1, FacelD 0, PlanelD 2 every 10th wire, x=0.030m

# **backups**

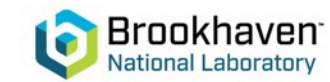

#### use gdml values

"volumes": [ 38 39 "faces": [ 40 41 "anode": -7230.9944999999998, 42 43 "cathode": -3636.8525, 44 "response": -7140.5144999999993 45 Ъ, 46 47 "anode": -7310.0654999999997, "cathode": -10904.2075, 48 49 "response": -7400.5455000000002 50 - 7 51 1, 52 "name": "apa0", 53 "wires": 0 54 Ъ, 55 56 "faces": [ 57 58 "anode": 39.535499999999999, 59 "cathode": 3633.6774999999998, 60 "response": 130.0155 61 Ъ, 62 63 "anode": -39.535499999999999. 64 "cathode": -3633.6774999999998, 65 "response": -130.0155 66 67 Ι, 68 "name": "apa1", 69 "wires": 1 70 }, 71 "faces": [ 72 73 74 "anode": 7310.0654999999997, 75 "cathode": 10904.2075, 76 "response": 7400.5455000000002 77 Ъ, 78 79 "anode": 7230.9944999999998, 80 "cathode": 3636.8525. 81 "response": 7140.5144999999993 82 83 J, 84 "name": "apa2",  $\bigcap_{1}$  85 "wires": 2 INGUUHAL LAUU ALUI V

 $\bullet$ 

anode:0 face:0 X=[-7240.51,-7230.99]mm Y=[-6001.20,-9.94]mm Z=[-0.00,2306.38]mm  $\mathbf{1}$  $\overline{2}$  $0: x=-7230.99$ mm $dx=9.5200$ mm $n=1149.$  pitch= $(4.6670. +/-0.000059.$ [4.6611<4.6732]. p0=4.6670)  $1: x=-7235.75$ mm·dx=4.7600mm·n=1148·pitch=(4.6662·+/-·0.000052·[4.6618<4.6692], p0=4.6649) 3 2: x=-7240.51mm dx=0.0000mm n=480 pitch=(4.7900 +/- 0.000006 [4.7870<4.7905], p0=4.7900) 4 anode:0 face:1 X=[-7310.06,-7300.54]mm Y=[-6001.20,-9.94]mm Z=[-0.00,2306.38]mm 5 0: x=-7310.06mm dx=-9.5200mm n=1149 pitch=(4.6686 +/- 0.000068 [4.6630<4.6729], p0=4.6691) 6 1: x=-7305.30mm dx=-4.7600mm n=1148 pitch=(4.6672 +/- 0.000049 [4.6623<4.6702], p0=4.6671)  $\overline{7}$ 8 2: x=-7300.54mm dx=0.0000mm n=480 pitch=(4.7900 +/- 0.000006 [4.7870<4.7905], p0=4.7900) 9 anode:1 face:0 X=[30.02,39.54]mm Y=[-6001.20,-9.94]mm Z=[-0.00,2306.38]mm 10 0: - x=39.54mm - dx=9.5200mm - n=1149 - pitch= $(4.6670 - +/- 0.000059 - [4.6611 < 4.6732]$ , -p0=4.6670) 11 1: x=34.78mm dx=4.7600mm n=1148 pitch=(4.6662 +/- 0.000052 [4.6618<4.6692], p0=4.6649) 12 2: x=30.02mm dx=0.0000mm n=480 pitch=(4.7900 +/- 0.000006 [4.7870<4.7905], p0=4.7900) 13 anode:1 face:1 X=[-39.54,-30.02]mm Y=[-6001.20,-9.94]mm Z=[-0.00,2306.38]mm 0: x=-39.54mm dx=-9.5200mm - n=1149 - pitch=(4.6686 - +/- 0.000068 - [4.6630<4.6729], -p0=4.6691) 14 15 1: x=-34.78mm dx=-4.7600mm n=1148 pitch=(4.6672 +/- 0.000049 [4.6623<4.6702], p0=4.6671) 2: x=-30.02mm dx=0.0000mm n=480 pitch=(4.7900 +/- 0.000006 [4.7870<4.7905], p0=4.7900) 16 anode:2 face:0 X=[7300.54,7310.06]mm Y=[-6001.20,-9.94]mm Z=[-0.00,2306.38]mm 17 18  $0: x=7310.06$ mm·dx=9.5200mm·n=1149·pitch=(4.6670·+/-·0.000059·[4.6611<4.6732],·p0=4.6670) 1: x=7305.30mm dx=4.7600mm n=1148 pitch=(4.6662 +/- 0.000052 [4.6618<4.6692], p0=4.6649) 19 20 2: x=7300.54mm dx=0.0000mm n=480 pitch=(4.7900 +/- 0.000006 [4.7870<4.7905], p0=4.7900) anode:2 face:1 X=[7230.99,7240.51]mm Y=[-6001.20,-9.94]mm Z=[-0.00,2306.38]mm 21 22 0: x=7230.99mm dx=-9.5200mm n=1149 pitch=(4.6686 +/- 0.000068 [4.6630<4.6729], p0=4.6691) 23 1: x=7235.75mm dx=-4.7600mm n=1148 pitch=(4.6672 +/- 0.000049 [4.6623<4.6702], p0=4.6671) 24 2: x=7240.51mm dx=0.0000mm n=480 pitch=(4.7900 +/- 0.000006 [4.7870<4.7905], p0=4.7900)

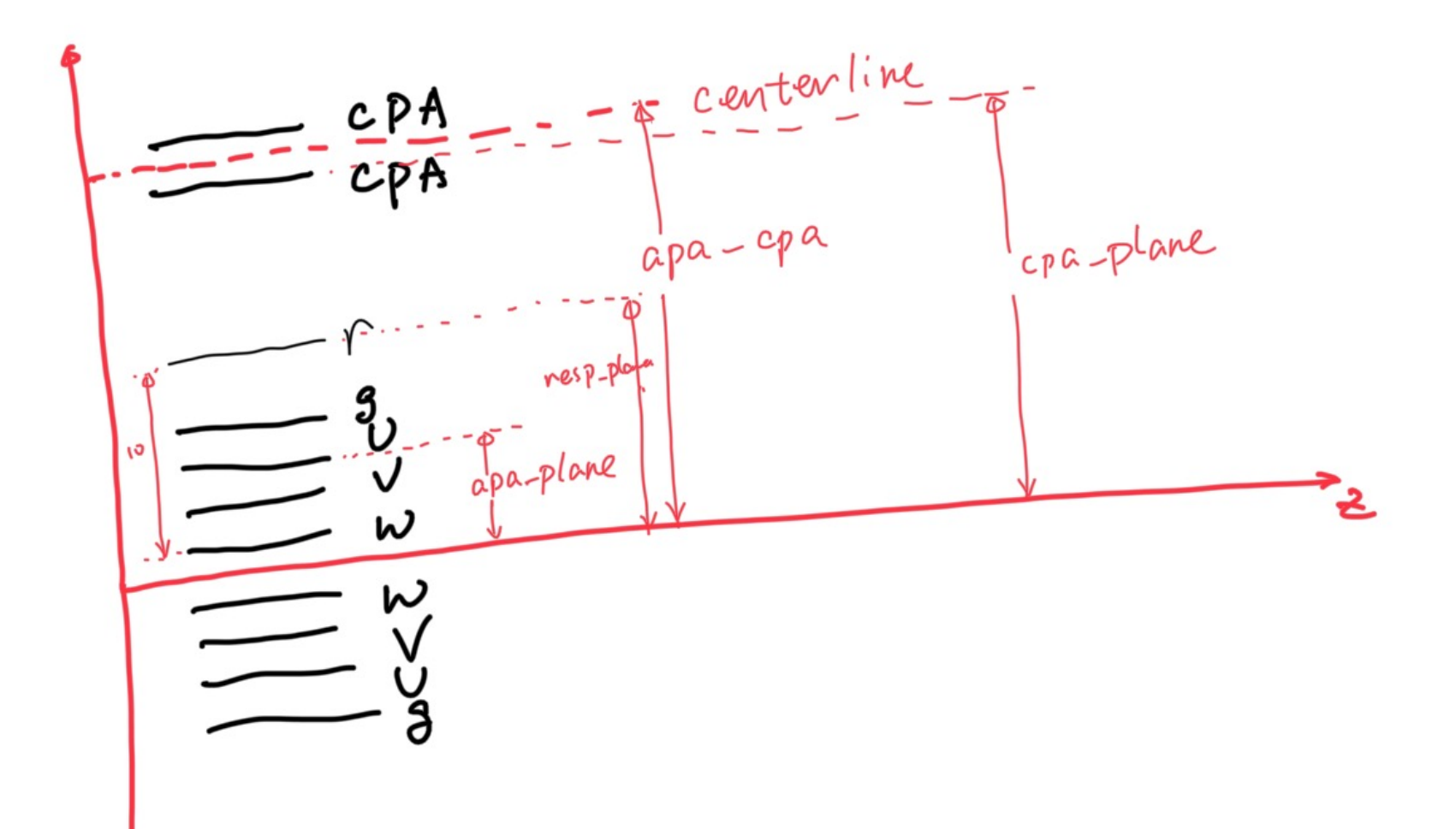

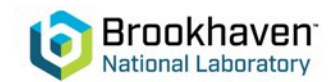

# **Ou[tline](https://github.com/WireCell/wire-cell-toolkit/tree/master/cfg/pgrapher/experiment/dune10kt-1x2x6)**

- $\text{gdmI} \rightarrow \text{wire geom in WC format}$ 
	- gdml (from V. Pec): https://github.com/vpec0/dunecore/blob/feature/vpec\_add\_fd\_full\_geo
	- dump → txt: https://github.com/HaiwangYu/dunefd-geom
	- $txt \rightarrow json.bz2$ : wire-cell-python
		- 57a0ac5ede5234bd738905a46d7539eb10f12d52 (this commit works)
- new configuration sub-folder "dune10kt-hd"
	- params forked from dune10kt-1x2x6 https://github.com/WireCell/wire-cell-toolkit/tree/master/cfg/pgrapher/experiment/dune10kt-1x
	- dev area: https://github.com/HaiwangYu/hydra-skip/tree/main/cfg/pgrapher/experiment/dune10
- run 1-event

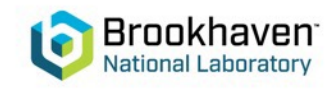

### **To-do**

- Validations:
	- volume
		- Which apa-cpa dist. to use?
	- wire/channel numbering
	- time offsets
	- interface to LArSoft
- Optimizations: total time vs. CPU time?
	- loading cfg time
	- loading geom time
- Option to save out raw ADC?
- Cleanup and update repos
	- Coordination with others (e.g., V. Pec, L. Paulucci and D. Brailsford)

```
31571 TimeReport ---------- Time summary [sec] -------
31572 TimeReport CPU = 109.475846 Real = 112.544419
31573
31574 MemReport --------- Memory summary [base-10 MB] ------
31575 MemReport VmPeak = 6357.48 VmHWM = 4962.07
31576
31577 Art has completed and will exit with status 0.
31578
31579 real
             7m4.012s
             7m42.090s
31580 user
                                               dune10kt-vd31581 sys
             0m5.243s
```
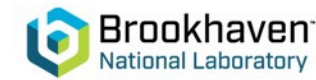

# dune10kt-1x2x6

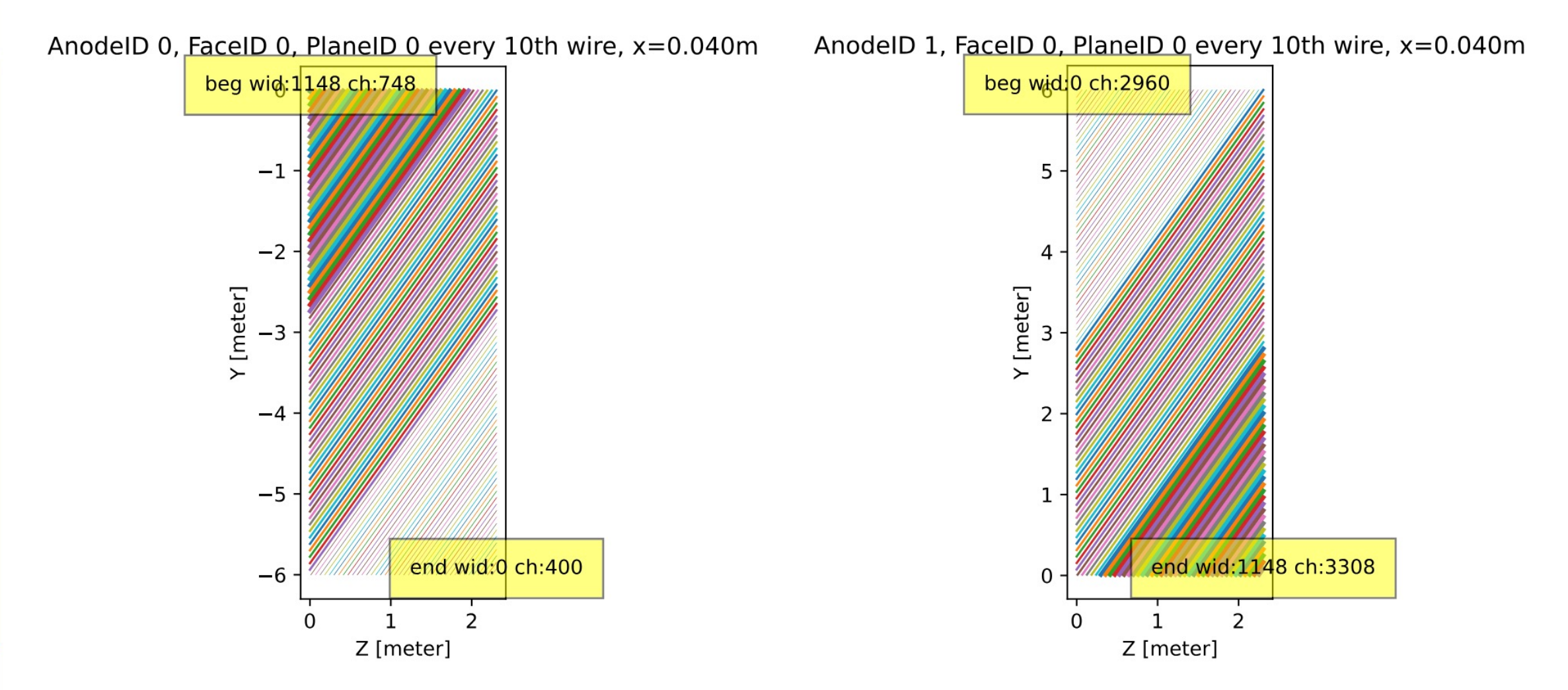

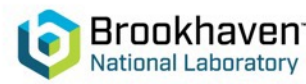

## **wire numbering**

- https://www.phy.bnl.gov/~hyu/wire-cell-data/dev/protodune-wires-lars
- https://www.phy.bnl.gov/~hyu/wire-cell-data/dev/dune10kt-1x2x6-wire
- https://www.phy.bnl.gov/~hyu/wire-cell-data/dev/dune10kt\_v7\_refacte

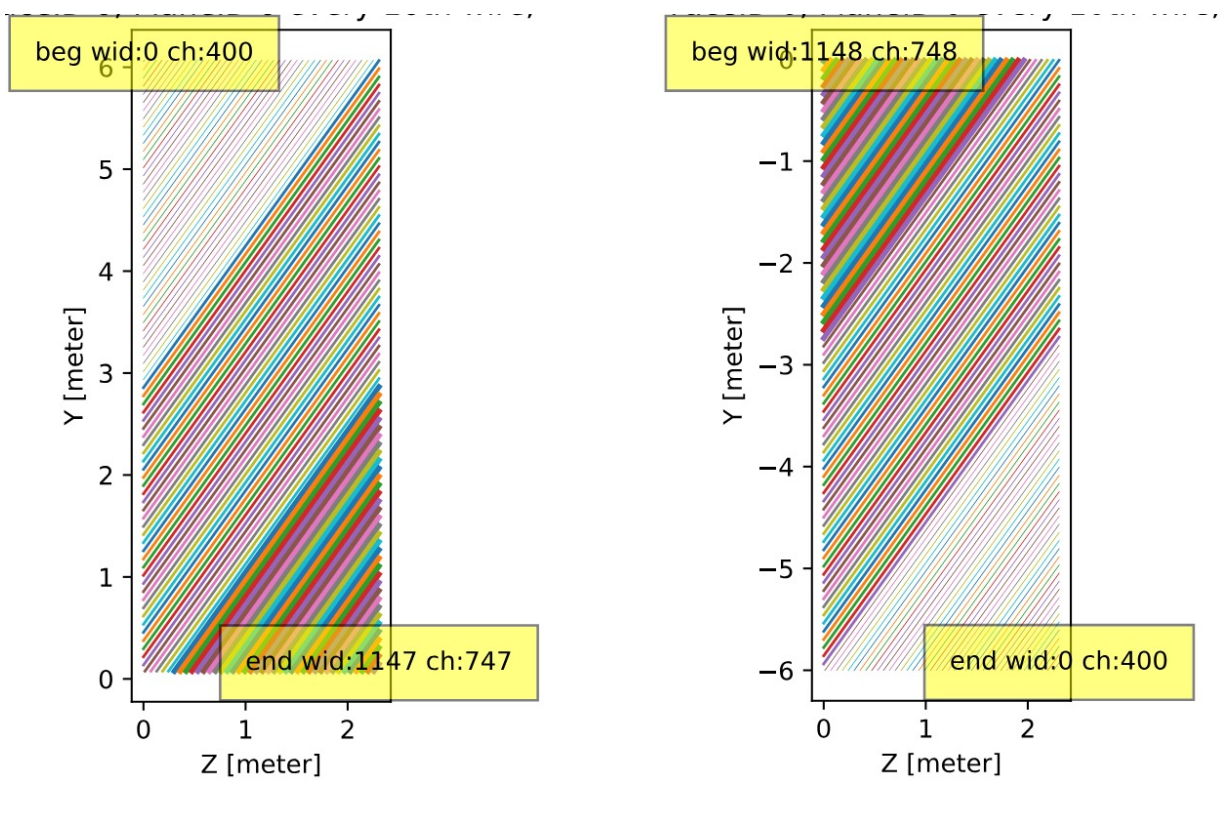

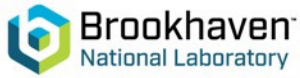